# Motor Efficiency and Power Factor

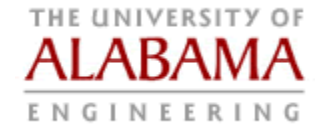

#### Motivation

- **More than half of all electric energy generated** goes to power **electric motors**.
- **Electric motor converts electric power into shaft** power. In thermodynamics terms, this is simply converting work from one form to another.
- The Second Law allows electric motors to have a theoretical efficiency of 100%.
- **Iom** In reality, several types of power loss occur from where electricity leaves power plant to the point where shaft power leaves the motor.

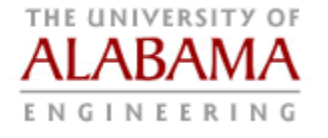

#### Electric Power Losses

- 1. Transmission and transformer I2R and hysteresis losses of real power component.
- 2. Transmission and transformer losses of imaginary power component.
- 3. Losses in the motor resulting from winding losses, frictional losses, etc.
- **Loss 1 can be reduced by transmitting power at** higher voltage: Power =  $V·I$  and Loss =  $I^2R$ .
- Same power can be transmitted by increasing V and reducing I: losses are reduced as 1/V2.

#### Electric Power Losses (Cont'd)

- **Losses can also be reduced by decreasing R,** but this means larger conductors (heavier wire) and copper is expensive.
- **Loss 2 can be reduced by lowering imaginary,** reactive part of current, which is accomplished by power factor improvement, discussed next.
- **Loss 3 can be reduced by using more efficient** motors, where electric motor efficiency is defined as:

#### η **= Shaft Power Out/Electric Power In**

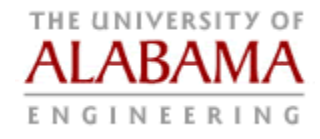

### Motor Ratings

- **An electric motor's** *nameplate* or rated power is its output power, not its electric input power.
- **Electric power consumption is rated power** divided by motor efficiency.
- Rated power depends on class of motor (which considers intended duty). Industrial grade motors usually are rated for continuous duty.
- **Motor efficiency requirements are set by 1992** Energy Policy Act (EPACT), primarily for larger motors as used in industry and HVAC.

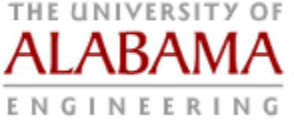

#### 1992 EPACT Selected Full-Load Motor Efficiency Requirements

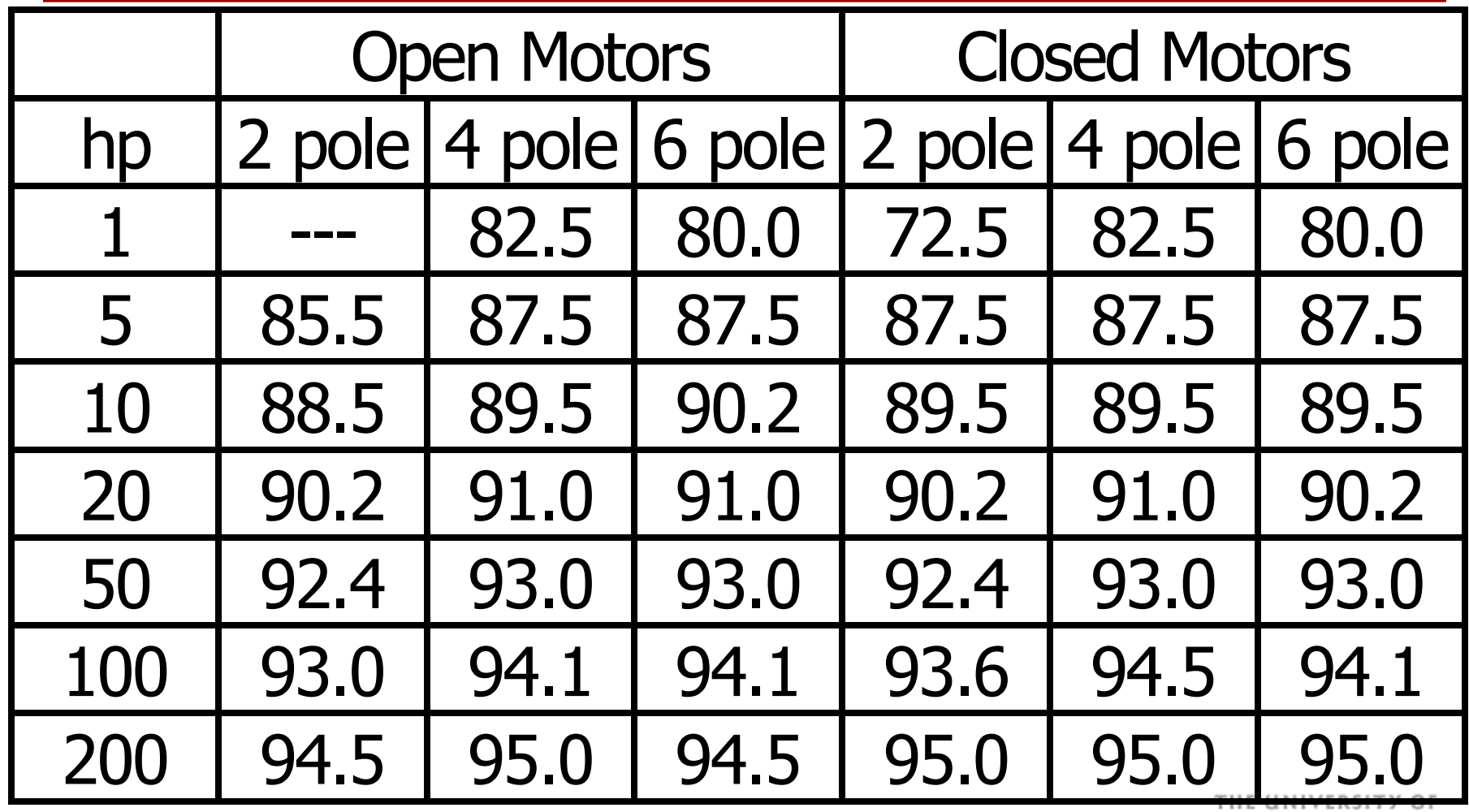

ALARAMA

ENGINEERING

Energy Savings through Electric Motor Efficiency Improvement

- EPACT was passed in 1992 but motor efficiency provisions took effect in 1997.
- Commercial, institutional and, particularly, industrial operations use substantial amounts of power for electric motors.
- **Although "high" or "premium" efficiencies may** have only a few percentage points better efficiencies and may cost thousands of dollars more, they often are good investments.

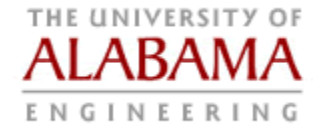

#### Example- Elevator Motor

**An elevator in an Orange Beach condominium lifts** an elevator weighing 5500 lbf at a rate of 5 ft/s. The elevator operates 7 hr/day in APCo summer months and 3 hr/day in winter months using an 85% efficient motor installed when the condo was built. Consider a replacement 95% efficient Baldor Super-E motor costing \$3500 + \$500 installation. Assuming an interest rate of 4%, electricity inflation rate of 4%, overall inflation rate of 2.5%, 40% tax rate, 5-yr depreciation, a 10% tax credit and no salvage value, does it make sense to change motors? The condo is a APCo Rate LPM customer.

#### Example (Cont'd)

**See Elevator Example Excel Spreadsheet** 

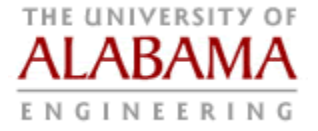

#### Power Factor Correction

- **Electrical loss 2 between power plant and useful** work output of motor was the transmission and transformer I2R and hysteresis losses resulting from the imaginary component of the power.
- **This loss applies whenever an imaginary** component is present- not just for motors.
- Power factor (PF) correction can reduce loss by reducing imaginary component magnitude.
- **PF** correction is relatively simple and economical, and often yields large energy and cost savings.

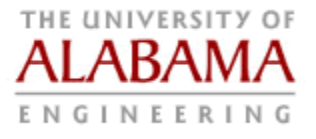

#### What Is Power Factor?

- For AC service, total power is the vector sum of the real power and reactive (imaginary) power.
- **The total power in units of kVA is given by:**  $kVA = Volts * Amps * (N_{ph})^{1/2} * 10^{-3}$ where Volts and Amps are the measured rms

voltage and current and  $N_{\text{ph}}$  is the number of phases (1 or 3).

**The relation between total power, reactive power** and real power is shown in the "power triangle".

#### Power Factor Triangle

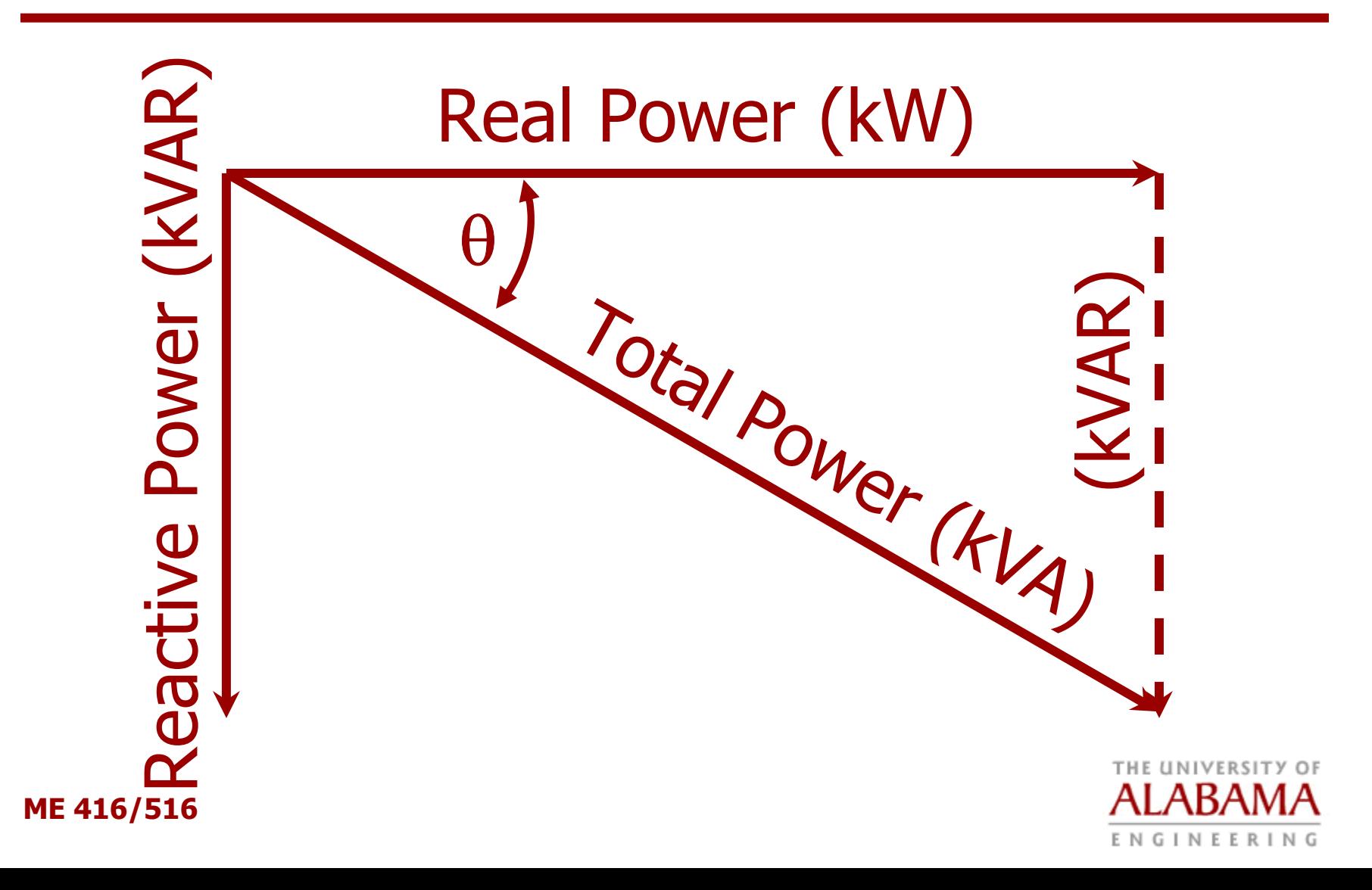

#### Notes on Power Triangle

- **Imaginary component of power is due to** imaginary impedance elements in the load.
- **Pure resistors have no imaginary component, so** current and voltage are "in phase" if impedance consists only of resistance elements.
- Capacitance causes voltage to lead the current, i.e., V reaches maximum before current (leading).
- **Inductive impedance causes current to lead** voltage, i.e., the voltage reaches maximum behind current (lagging).

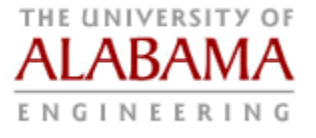

### Power Triangle Notes (Cont'd)

- The cycle angle by which voltage leads or lags behind the current is called the phase angle,  $\theta$ .
- **By simple trigonometry of the power triangle, the** real component of power (in units of kW) is:

**kW = kVA \* cos** θ

- Cosine θ is the power factor(PF): **PF = cos** θ
- **Similarly, reactive power (in units of kVAR) is:**  $kVAR = kVA*sin \theta$
- **Also by the Theorem of Pythagoras:**

**kVA2 = kW2 + kVAR2**

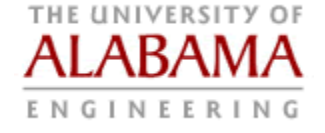

# Why IS PF Less than 1?

Many common uses of electricity have inductive components of impedance that produce a lagging power factor:

- induction motors (AC)
- **power thyristors for DC motor control**
- **Extransformers and voltage regulators**
- **Exercic welding equipment**
- **E** electric arc and induction furnaces
- **neon and fluorescent lights (ballasts)**

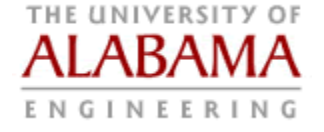

Why Worry About  $PF < 12$ 

**Because V is fixed, then I is** proportional to total power  $(kVA)$ , and  $kVA = kW/PF$ .

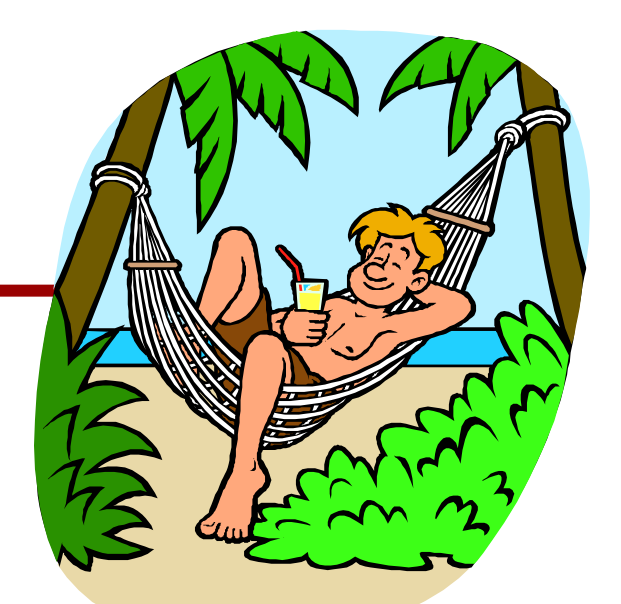

- The larger phase angle  $\theta$  between V and I, the smaller PF, the larger kVA and, thus, the larger the current the utility must send over its lines.
- **Larger I causes larger I<sup>2</sup>R losses and requires** utility to install larger conductors & transformers.
- Although customer uses same *real* power, the lower PF costs the utility more to provide it.

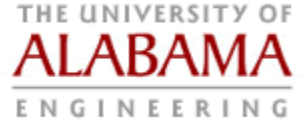

#### Results of Low PF

- **If costs the utility more to deliver the same real** power to a customer with low power factor, so utilities charge a higher rate for low PF, either:
	- a direct penalty-higher charge for lower power factors levels (e.g., PF > 95%, no extra charge; 90  $\text{~}$  < PF < 95%, 5% surcharge; 85 < PF < 90%, 10% surcharge, etc.
	- or charge per kVA rather than per kW (APCo).
- **ME 416/516 The customer also has to buy larger wiring,** switches, transformers, etc., because of higher current and kVA.

#### How Can Low PF Be Improved?

- Recall that capacitance and inductive elements have the opposite effect on the phase angle between voltage and current.
- **Inductors have negative imaginary impedances,** but capacitors have positive imaginary impedances.
- Capacitors can be added to the power circuitry to increase PF, as described in the power triangle diagram following:

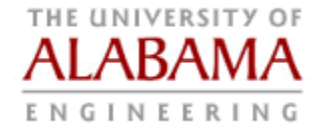

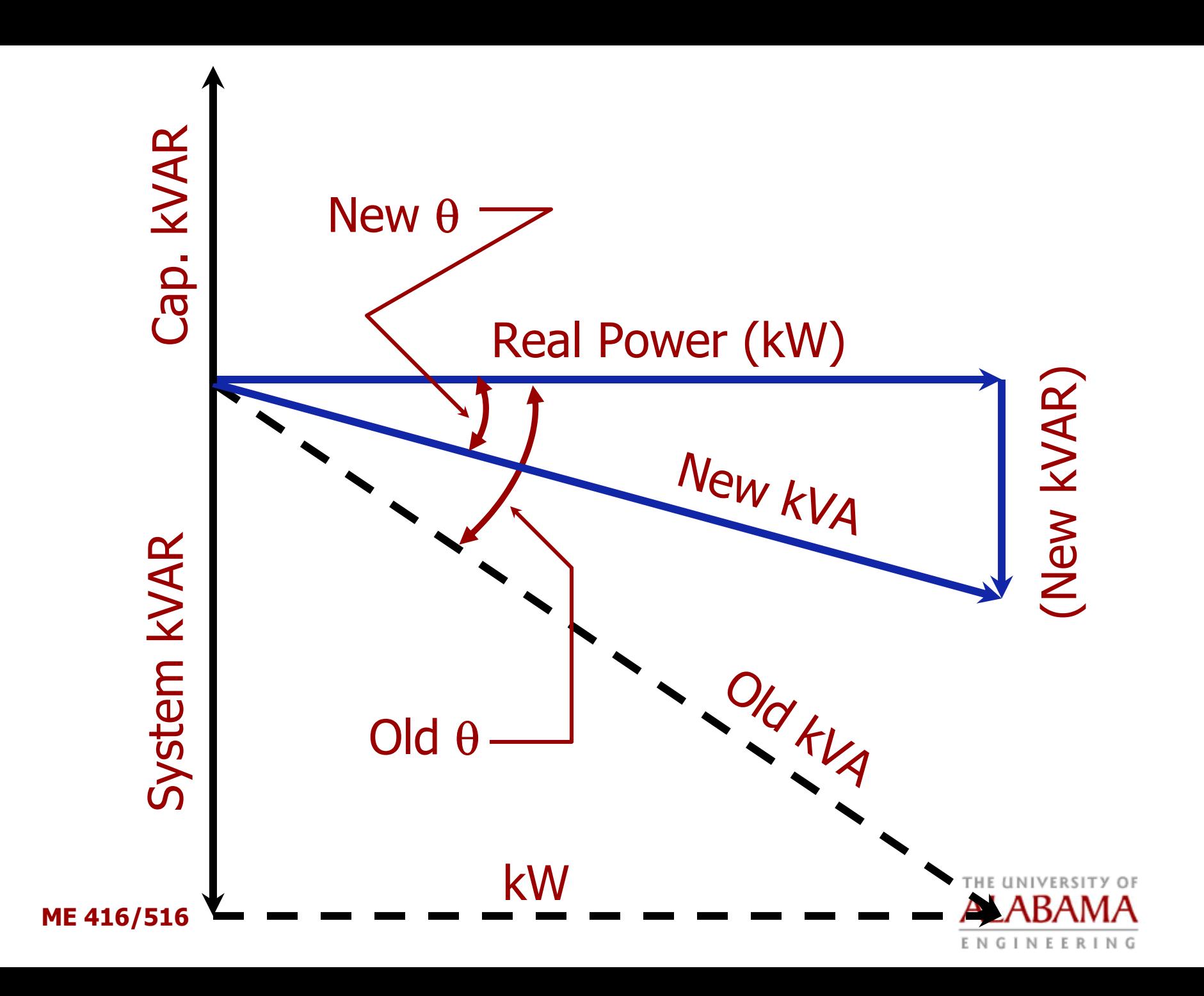

### Capacitor Sizing

- First step is to measure present (old) kVA and PF, or get them from the power bill.
- **Calculate kW: kW =**  $PF_{old}$  **\* kVA** $_{old}$
- **Calculate system kVAR**<sub>sys</sub>:

$$
kVAR_{sys} = \sqrt{kVA_{old}^2 - kW^2}
$$

- Identify a target PF $_{\text{new}}$ .
- Calculate the new kVA using target PFnew:

$$
kVA_{new} = kW/PF_{new}
$$

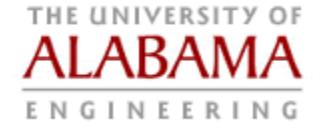

# Capacitor Sizing (Cont'd)

**Calculate kVAR**<sub>new</sub> once target PF<sub>new</sub> is achieved:

$$
kVAR_{new} = \sqrt{kVA_{new}^2 - kW^2}
$$

**• kVAR<sub>new</sub> is the difference between kVAR** $_{\rm sys}$  **and** the added capacitor's kVAR:

$$
kVAR_{new} = kVAR_{sys} - kVAR_{cap}
$$
\n
$$
R_{new} = kVAR_{sys} - kVAR_{cap}
$$

■ So kVAR of the capacitors to be installed is:

 $kVAR_{cap} = kVAR_{sys} - kVAR_{new}$ 

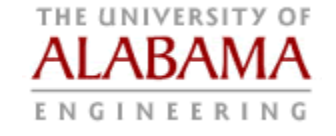

### Who Is Affected by PF Concerns?

- Most utilities only assess a penalty for low PF for relatively large power users.
- For example, to get rate LPL, APCo customers must have a 1200 kVA minimum capacity (this corresponds to a \$200,000 per year power bill).
- Consequently, most customers to whom PF correction is most important are industrial or large institutional customers (like UA).
- **ME 416/516** ■ Both categories have large portion of load made up by power supplied to large electric motors and to fluorescent and HID lighting.

INFFRIN

#### Location of Capacitors

- **Effective PF correction begins by installing** capacitors at largest motors first and then adding capacitors as required at distribution load centers.
- Capacitors typically are not supplied to motors rated less than 20 hp unless these are the largest motors in service.
- Capacitors are normally installed on the load side of the motor starter so that they are effective only when the motor is operating.

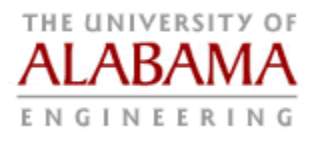

### Location of Capacitors (Cont'd)

- For motors that reverse, jog, etc., or where motor may at times be driven by the load (elevators, cranes), capacitors are connected on supply line side of motor controls with a separate switch.
- **Adding excess capacitance can result in** dangerous or damaging capacitor discharge through motor windings after motor is shut off.
- Capacitance must be controlled to match loads to avoid large discharge through motors and to lower PF from <u>too much</u> leading impedance.

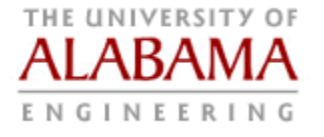

#### Correcting PF of an Individual **Motor**

One set of following information is needed:

- **Nameplate hp, efficiency, PF**
- **Nameplate hp, efficiency, voltage, full load** amps (FLA)
- **Nameplate PF, voltage, FLA**
- Measured PF, voltage, FLA

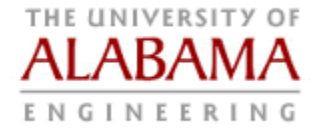

### Correcting PF of an Individual Motor (Cont'd)

■ Get motor kW and kVA using these equations :

 $kW = hp * 0.746/effic. = kVA * PF$ 

 $kVA = FLA * Voltage * (Nph)<sup>1/2</sup> * 10<sup>-3</sup>$ 

where  $N_{ph}$  is the number of phases (1 or 3).

■ Find the required kVAR capacitor as shown before.

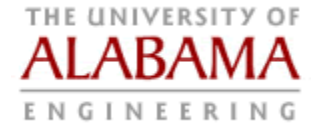

#### Example

- **Given:** PF = 0.82 and motor with nameplate info of 100 hp and 94% efficiency.
- Find: Capacitor kVAR needed for Pf<sub>new</sub> = 0.96.
- **Sol'n:** Calculate present power requirement:  $kW = 0.746$  kW/hp\*100 hp/0.94 = 79.4 kW
- Calculate present kVA

kVA<sub>old</sub> = 79.4/0.82 = 96.8 kVA

■ Calculate present (system) kVAR:

 $kVAR_{sys} = (96.8^2 - 79.4^2)^{1/2} = 55.4$  kVAR

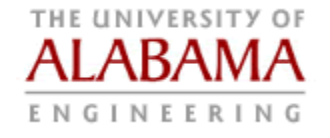

#### Example (Cont'd)

Calculate new kVA if PF = 0.96 is reached:

kVA<sub>new</sub> = 79.4 kW/0.96 = 82.7 kVA

■ Calculate combined kVAR after capacitor added:

kVAR<sub>new</sub> = (82.7<sup>2</sup> - 79.4<sup>2</sup>)<sup>1/2</sup> = 23.1 kVAR

■ Find kVAR of the capacitor to be installed:

 $kVAR<sub>cap</sub> = 55.4 - 23.1 = 32.3 kVAR$ 

**ME 416/516** ■ The nearest standard size would be installed, probably 30 kVAR. A larger std. capacitor than actually needed would be avoided if  $PF \cong \mathbb{I}_{\text{max}}$